# **CSSE 220 Day 5**

More Java Graphics Shape Classes: Face Fundamental Data Types, Constants

Check out *BiggestFan* from SVN

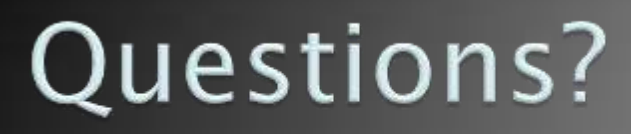

## Outline

- ▶ Quiz questions 1-3 review choosing fields for a class
- Sample program using:
	- translate
	- rotate
- ▶ Design of the Faces project
- ▶ Work time:
	- Review of fundamental data types
	- Faces

## **Choosing Fields for Classes**

▶ Work on Q1-3 alone or in small groups

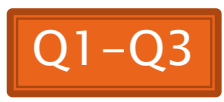

## I'm Your Biggest Fan!

**22 Using Graphics2D's rotate and** translate methods.

## **Making Faces**

**22 Design and implement a Face** class that draws a face of a given size at a given location

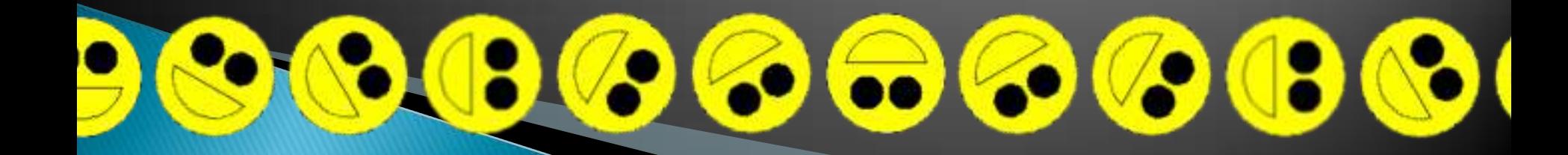

### Rest of today's class

- Review of fundamental data types:
	- Work through the slides, quiz, and exercises at your own pace
	- Please ask questions as needed!
	- Start the Faces HW when you are done

Check out FundamentalDataTypes from SVN

## Data Type Smorgasbord

- ▶ Basic Types and Casts
- Big Integers
- Constants
- ▶ Strings and Conversions
- ▶ Understanding Error Messages
- String Input and Output (next class)

## **Basic Types (again)**

Table 1 Primitive Types

| Type    | <b>Description</b>                                                                                                    | Size    |
|---------|----------------------------------------------------------------------------------------------------|---------|
| int     | The integer type, with range -2,147,483,648 2,147,483,647<br>(about 2 billion)                                            | 4 bytes |
| byte    | The type describing a single byte, with range $-128127$                                                                   | 1 byte  |
| short   | The short integer type, with range $-3276832767$                                                                          | 2 bytes |
| long    | The long integer type, with range<br>$-9,223,372,036,854,775,8089,223,372,036,854,775,807$                                | 8 bytes |
| double  | The double-precision floating-point type, with a range of<br>about $\pm 10^{308}$ and about 15 significant decimal digits | 8 bytes |
| float   | The single-precision floating-point type, with a range of<br>about $\pm 10^{38}$ and about 7 significant decimal digits   | 4 bytes |
| char    | The character type, representing code units in the<br>Unicode encoding scheme (see Advanced Topic 4.5)                    | 2 bytes |
| boolean | The type with the two truth values false and true (see Chapter 5)                                                         | 1 bit   |
|         | Table from Horstmann, Big Java (3e),<br>John Wiley & Sons, Copyright 2007                                                 |         |

## **Conversions and Casts**

- Consider:
	- **int i, j; double d, e;**
	- $i = 10;$
	- **d = 20.1;**
	- **e = i; // OK**
	- **j = d; // ERROR!**
- ▶ Why the difference?
	- Assigning a double to an int can result in information loss (the fractional part)
- ▶ Add a cast to tell Java that we understand there could be a problem here:

 **j = (int) d; // OK**

- ▶ But what happens to the fractional part of d?
	- $\bullet$  It is truncated (lost)  $\blacksquare$

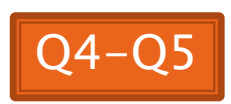

## Example

- Look at RoundAndRound.java
	- What does it do?
- ▶ Run it and try some different numbers, like:
	- 1.004
	- 1.005
	- 1.006
	- -1.006
	- 4.35
- ▶ Zoinks! What's up with these, especially the last one?
	- Try changing the **%f** format specifier to **%24.20f**

#### When Nine Quintillion Isn't Enough

- **▶ BigInteger** for arbitrary size integer data
- **BigDecimal** for arbitrary precision floating point data
- ▶ We plan to revisit BigInteger later in the course

## **Constants in Methods**

- Constants let us avoid *Magic Numbers* 
	- Hardcoded values within more complex expressions
- ▶ Why bother?
	- ▶ Code becomes more readable, easier to change, and less error-prone!
- ▶ Example:

**…**

```
final double relativeEyeOutset = 0.2;
final double relativeEyeSize = 0.28;
final double faceRadius = this.diameter / 2.0;
final double faceCenterX = this.x + faceRadius;
final double eyeDiameter = relativeEyeSize * this.diameter;
```
**final** tells Java to stop us from changing a value (and also gives a "hint" to the compiler that lets it generate more efficient code)

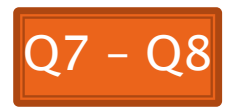

## **Constants in Classes**

 We've also seen constant fields in classes: ◦ **public static final int FRAME\_WIDTH = 800;**

- Why put constants in the class instead of a method?
	- 1. So they can be used by other classes
	- 2. So they can be used by multiple methods
	- 3. So they are easier to find and change

## Strings in Java

- ▶ Already looked at some String methods
- Can also use **+** for string concatenation
- Quiz question:
	- Look at StringFoo.java
	- Based on the four uses of **+** in **main()**, can you figure out how Java decides whether to do string concatenation or numeric addition?
	- Decide what the 3 commented-out uses of **+** in **main()** will print, then uncomment them and see if you were right.
		- Do you see why they work as they do?

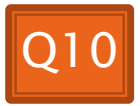

## **Converting Strings to Numbers**

- ▶ You can convert strings to numbers:
	- **double Double.parseDouble(String n)**
	- **int Integer.parseInt (String n)**
- **► Can also convert numbers to strings:** 
	- **String Double.toString(double d)**
	- **String Integer.toString(int i)**
- ▶ Or maybe easier:
	- **"" + d**
	- $\circ$   $(47)$  + i

## **Conversions Gone Awry**

- ▶ Go back to StringFoo.java
- Uncomment the last line of **main()**:
	- **StringFoo.helper();**
- Run it
- ▶ What happened?

## **Reading Exception Stack Traces**

The first line will usually give you a hint about what went wrong.

@ Javadoc B Declaration **2** Tasks **E** Console X **n** SVN Repositories  $\frac{1}{2}$  Problems

<terminated> StringFoo [Java Application]\C:\Program Files\Java\jre6\bin\javaw.exe (Dec 13, 2009 2:37:51 PM)

Exception in thread "main" java.lang.NumberFormatException: For input string: "42.1"

- at java.lang.NumberFormatException.forInputString(Unknown Source)
	- java.lang.Integer.parseInt(Unknown Source) at.
	- java.lang.Integer.parseInt(Unknown Source) at
- at StringFoo.helper(StringFoo.java:42)

at StringFoo.main(StringFoo.jav&:34)

```
I'm a mess.42
```

```
42I'm a mess.
```

```
184
```
I'm a mess. I'm a mess.<br>The error output often appears at the *top* of the Console window (even though the error occurred *after* the output that is displayed). This is because the normal output and the error output are written *concurrently* to two different places, but Eclipse shows them together.

The first line of your code listed will give you a clue where to

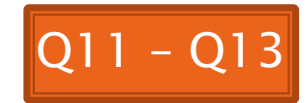

## Making Faces

#### **Faces HW Work Time**

Check out Faces from SVN if you haven't already.